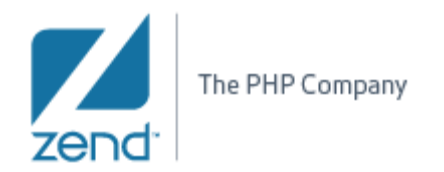

# **Type Hierarchy (PDT)**

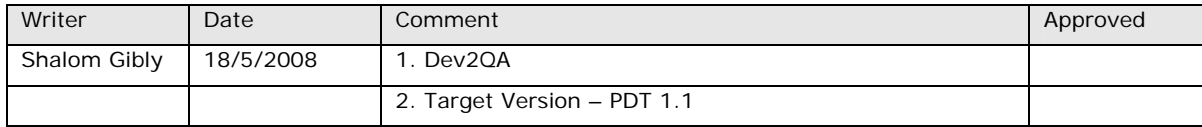

# **TOC**

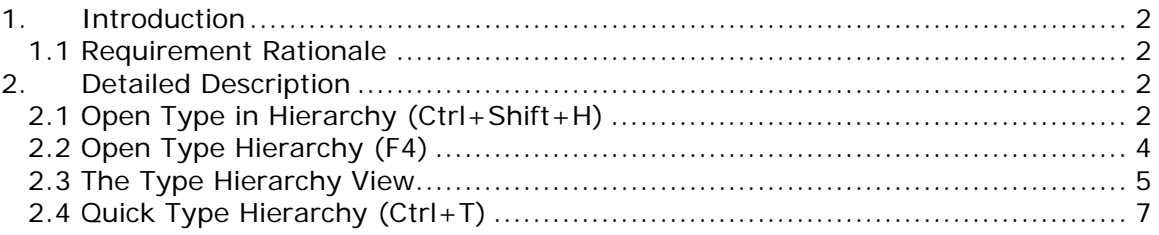

<span id="page-1-0"></span>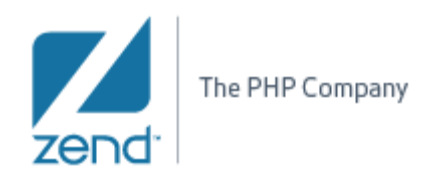

#### **1. Introduction**

#### **1.1 Requirement Rationale**

The *Type Hierarchy* shows the hierarchy for a given type. The hierarchy can be displayed for the supertypes and the subtypes of a selected PHP element. A Type Hierarchy for an element is accessible in 4 different ways that will be explained in this document:

- Through the 'Navigate' menu, as 'Open Type in Hierarchy…'
- In the 'PHP Explorer' and the PHP editor: By selecting an Interface, a Class, or class members (methods / fields) and pressing F4 (or using the context menu).
- In the PHP editor: By clicking the F4 key while selecting a PHP Interface, a Class or class members (or using the context menu).
- In the PHP Editor: Displaying a 'Quick Type Hierarchy' by selecting a PHP element and clicking Ctrl+T.

#### **2. Detailed Description**

### **2.1 Open Type in Hierarchy (Ctrl+Shift+H)**

This action is accessible though the 'Navigate' menu item or by clicking the Ctrl+Shift+H sequence.

The action tries to resolve the element referenced at the current code selection and opens the element in the *Type Hierarchy* view (described in the next sections).

In case there is no selection, the dialog is displayed without the 'type string' pre-entered and allows the user to enter the requested Class or Interface name. While typing, the dialog displays a filtered group of elements according to the typed characters. The dialog will show all types that exist in the workspace.

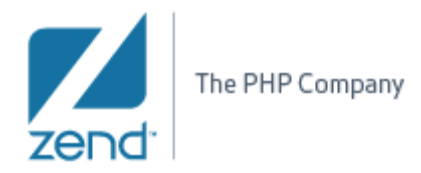

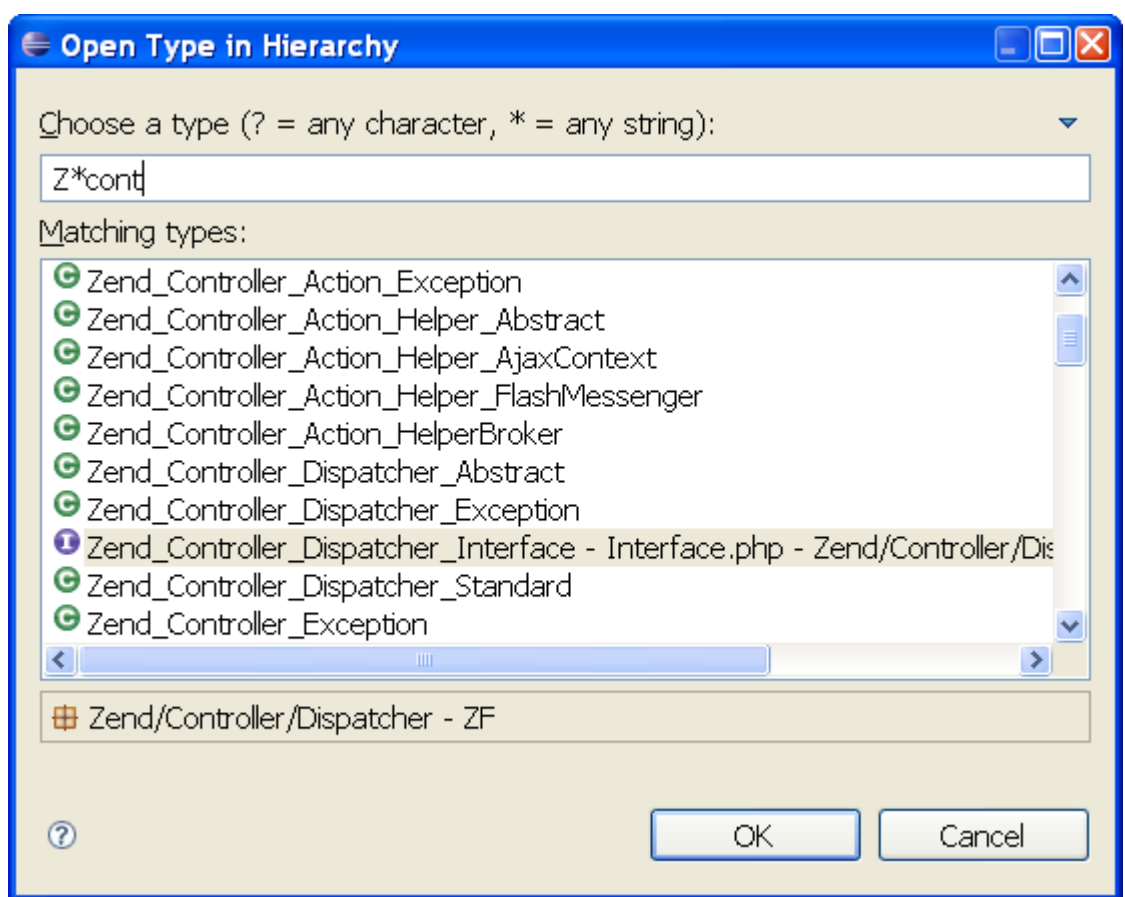

*Open Type in Hierarchy dialog* 

Other dialog features:

- When selecting an element from the list, the dialog displays the full path of the element next to its label and in the dialog's status line (bottom).
- Recently opened types show up in a history section at the top of the list. Items from the history can be removed by right-clicking the item and select 'Remove from History'.

<span id="page-3-0"></span>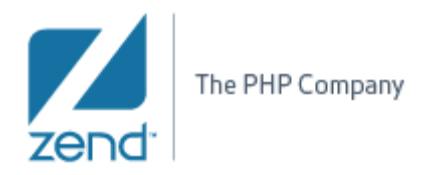

The behavior of the Open Type dialog can be further customized using the dialog menu:

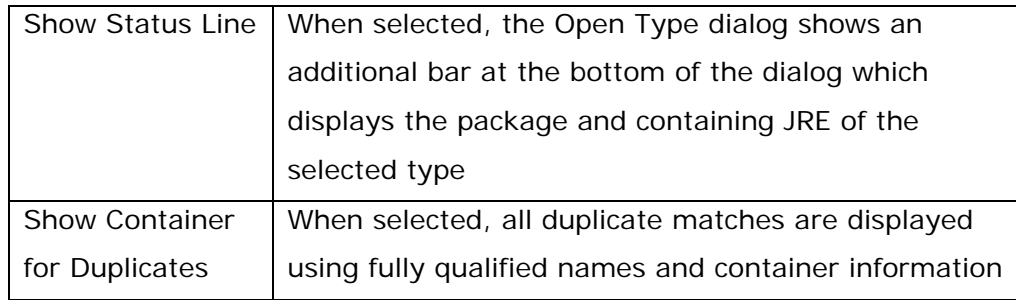

# **2.2 Open Type Hierarchy (F4)**

This action tries to resolve the element referenced at the current code selection and opens the element in the Type Hierarchy view.

A resolvable element is a class name, interface name or class methods, constants and fields.

The action is enabled in:

- 1. The editor's context menu, or by clicking the F4 key.
- 2. The PHP Explorer view context menu, or by clicking the F4 key when a tree element is selected.

The action will not be enabled if the selection is not a resolvable element.

When the action is invoked, the Type Hierarchy view is displayed for the selected element.

<span id="page-4-0"></span>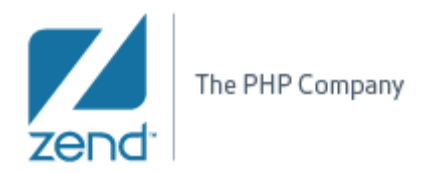

### **2.3 The Type Hierarchy View**

This view shows the hierarchy of a type. The Type Hierarchy view consists of two panes:

- Type Hierarchy tree pane
- Member list pane (optional)

|                                                                                                    | $\nabla$ $=$ $=$<br>  Reference   All Tasks   ロ Console   ① Error Log   All Search   『s Type Hierarchy ☆ |
|----------------------------------------------------------------------------------------------------|----------------------------------------------------------------------------------------------------|
| Zend_Controller_Dispatcher_Standard                                                                                                    |                                                                                                    |
| $\begin{bmatrix} \mathbf{e}_\mathbf{e} & \mathbf{e}_\mathbf{f} \\ \mathbf{e}_\mathbf{e} & \mathbf{e}_\mathbf{f} \end{bmatrix} \begin{bmatrix} \mathbf{e}_\mathbf{e} & \mathbf{e}_\mathbf{f} \\ \mathbf{e}_\mathbf{e} & \mathbf{e}_\mathbf{f} \end{bmatrix} = \begin{bmatrix} \mathbf{e}_\mathbf{e} & \mathbf{e}_\mathbf{f} \\ \mathbf{e}_\mathbf{e} & \mathbf{e}_\mathbf{f} \end{bmatrix}$ | 1º<br>看<br><sup>O</sup> <sup>A</sup> Zend_Controller_Dispatcher_Abstract<br>-्धि                         |
| Zend_Controller_Dispatche   construct(\$params)<br>G<br>Θ                                                                                                    |                                                                                                    |
|                                                                                                    | <b>E--- O<sup>A</sup> Zend_Controller_Dispat ©</b> _formatName(\$unformatted, \$isAction)                |
| <b>D</b> Zend Controller Di                                                                                                    | _verifyDelimiter(\$spec)                                                                                 |
|                                                                                                    | \$_defaultAction                                                                                         |
|                                                                                                    | \$_defaultController                                                                                     |
|                                                                                                    | \$_defaultModule                                                                                         |
|                                                                                                    | \$_frontController                                                                                       |
|                                                                                                    | \$_invokeParams                                                                                          |
|                                                                                                    | \$_pathDelimiter                                                                                         |
|                                                                                                    | $I$ _response                                                                                            |
|                                                                                                    | \$_wordDelimiter<br>Δ                                                                                    |
|                                                                                                    | clearParams(\$name)                                                                                      |
| <b>TILL</b>                                                                                                    | formatActionName(\$unformatted)                                                                          |

*Type Hierarchy view* 

# **Type Hierarchy tree pane toolbar buttons**

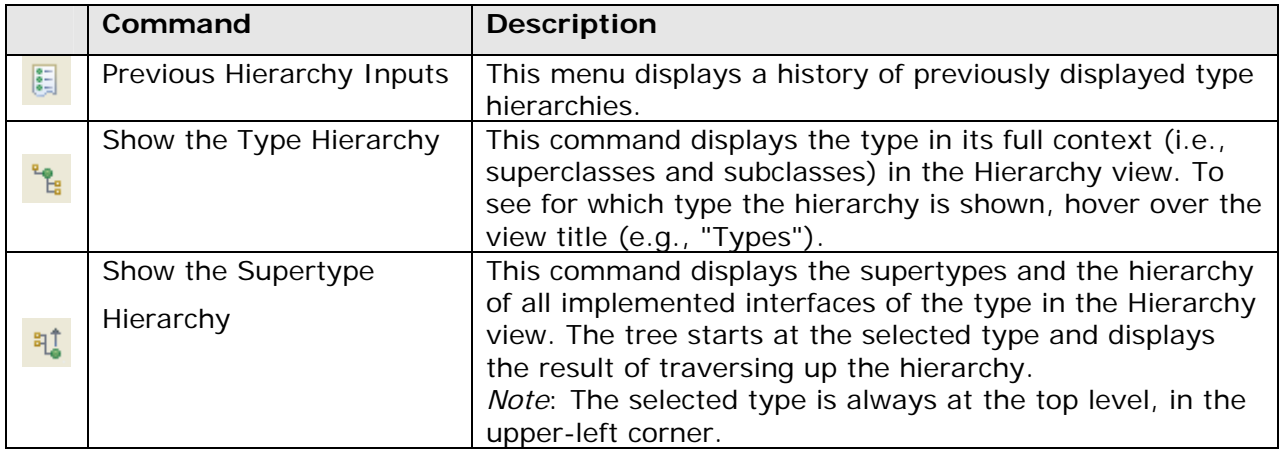

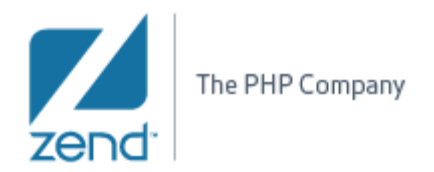

#### R&D Department

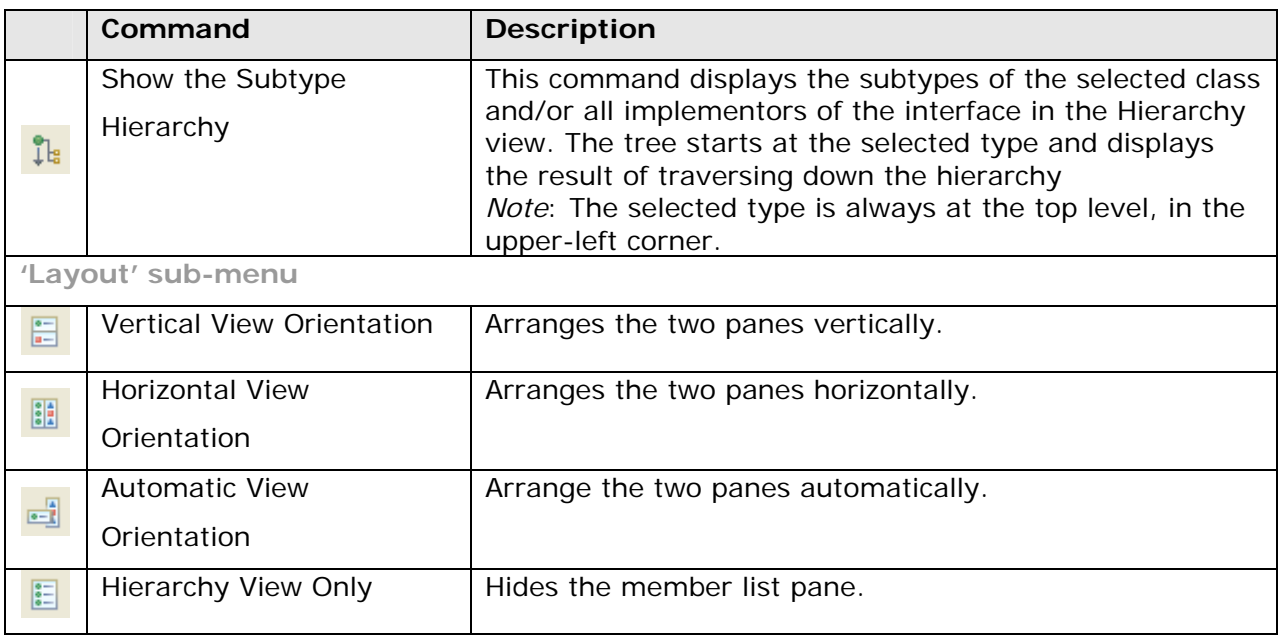

#### **Member list pane toolbar buttons**

The member list pane displays the members of the currently selected type in

the type hierarchy tree pane.

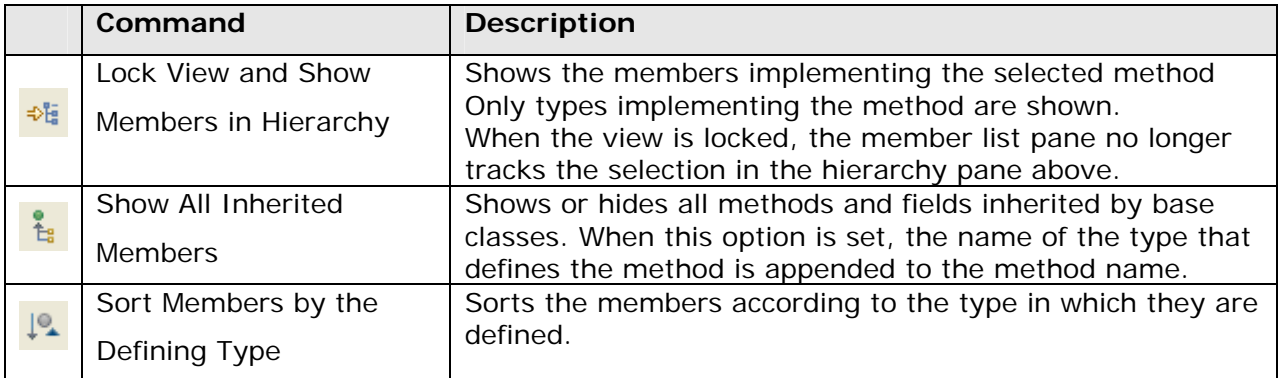

Other view features:

- Double clicking an element in the view will open it in the PHP editor.
- A 'Link with Editor' can be activated through the view's menu.

<span id="page-6-0"></span>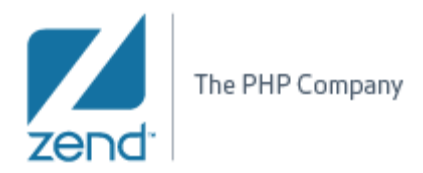

## **2.4 Quick Type Hierarchy (Ctrl+T)**

If you are working in the editor and only want to do a quick lookup for a hierarchy you can use the *Quick Type Hierarchy*:

- 1. Select the type name in the PHP editor
- 2. Press Ctrl+T or invoke Navigate -> Quick Type Hierarchy and the inplace type hierarchy view is shown.
- 3. Pressing Ctrl+T while the type hierarchy view is shown will toggle between supertype hierarchy and subtype hierarchy.

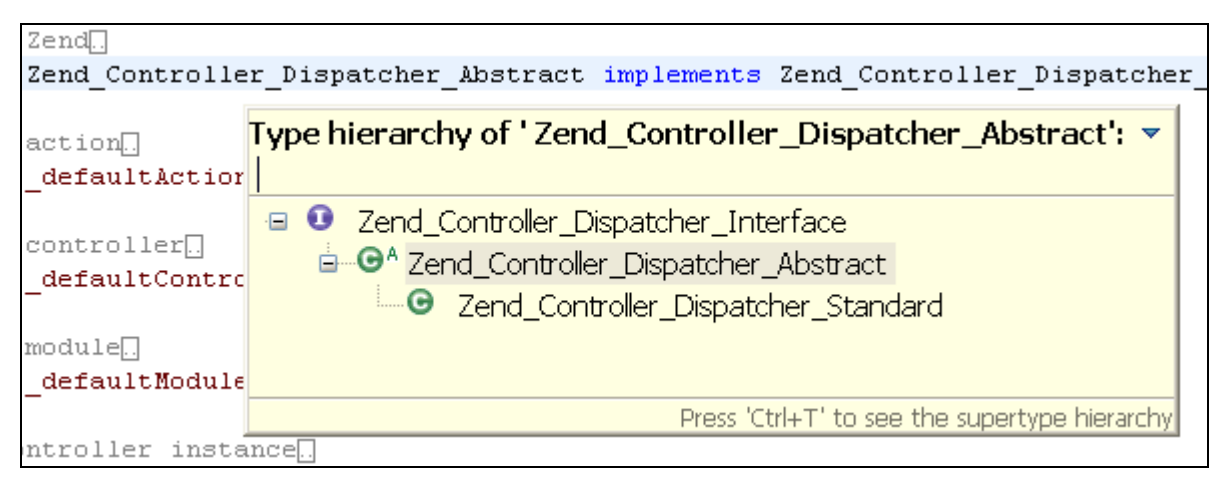

*Quick Type Hierarchy* 

In case that the selection is for a class/interface method, a quick type hierarchy will be opened for that method:

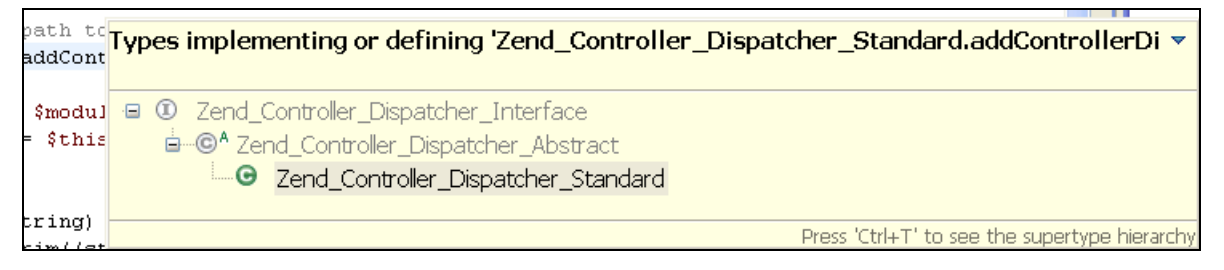

### **Shalom Gibly**